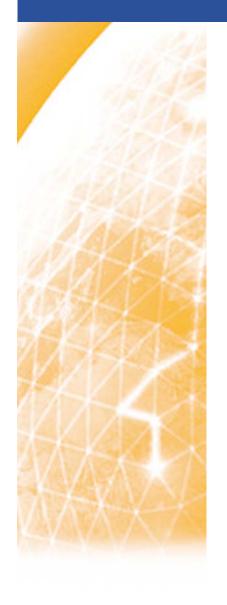

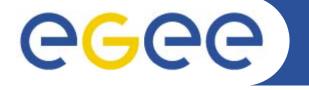

### Enabling Grids for E-sciencE

# CharonGUI A Graphical Frontend on top of gLite middleware for Utilization of Grid

J. Kmuníček CESNET, NA4 activity

www.eu-egee.org

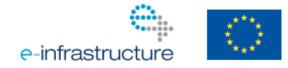

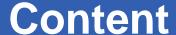

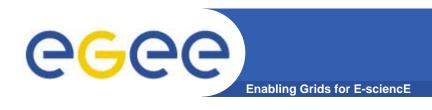

- Vision of Future
  - Grids and clouds
- Charon System Evolution
- CharonGUI Use Case
  - Design
  - Architecture
  - Features
- Conclusions / Future Work

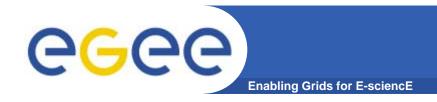

# **Vision of Future**

- Approaches to increasing IT demands [OGF24]
  - grids as general purpose environment
  - clouds as specialised narrow cases of grids
- In reality
  - grids as underlying layer
  - clouds as generalized / ad-hoc parts of grid environments
- The distinction is hidden in
  - hardware virtualization and utilization of

high level tools / frameworks / dashboards

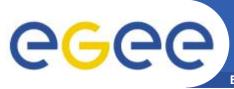

# **Charon System Evolution**

**Enabling Grids for E-science** 

### Charon

- first attempt to ease daily Grid utilization
- developed computational chemistry user group

### Charon Extension Layer (CEL)

- further generalization of the concept
- modified to support underlying middlewares
- extensive expansion of supported/ported applications

### CharonGUI

- next logical steps in the development
- expected to attract "GUI-addicted" end users
- maintain previous functionality
- add new functions and useful services

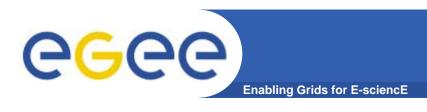

- Multiplatform concept
- Support for distinct grids
- Preservation of job life cycle characteristics
- Intuitive and user-friendly interface
- Multilingual support

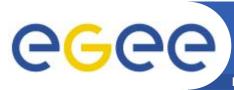

### **Architecture**

**Enabling Grids for E-sciencE** 

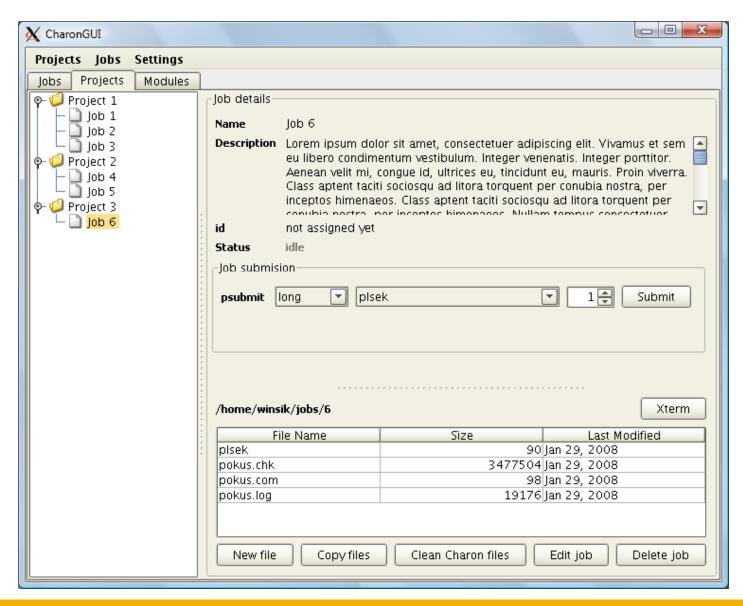

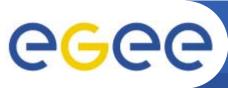

# Architecture

**Enabling Grids for E-sciencE** 

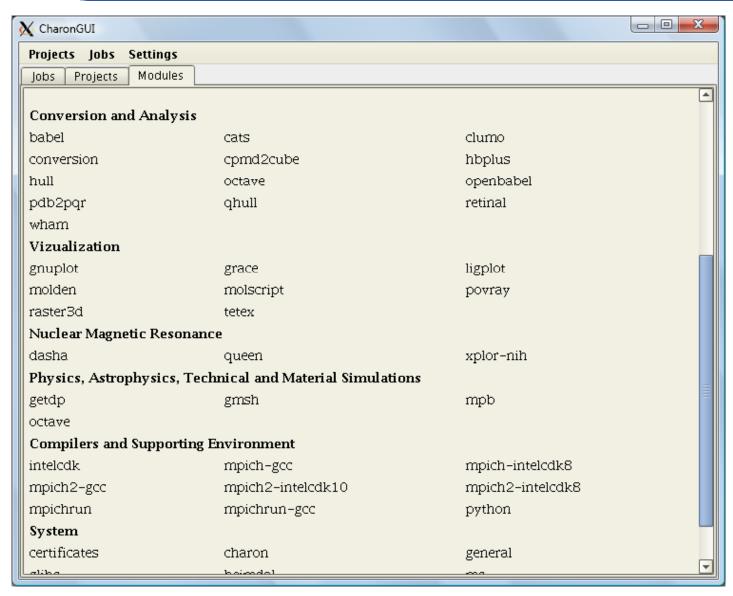

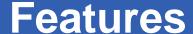

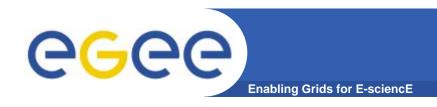

- Job files management
- Categorization of computational projects/jobs
- Checking status of multiple jobs
- Comfortable jobs submission

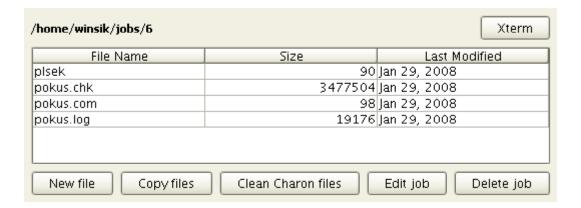

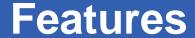

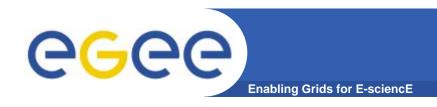

- Job files management
- Categorization of computational projects/jobs
- Checking status of multiple jobs
- Comfortable jobs submission

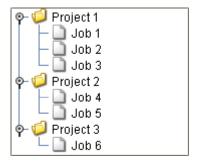

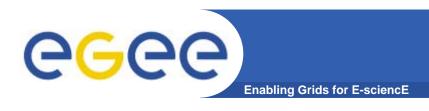

- Job files management
- Categorization of computational projects/jobs
- Checking status of multiple jobs
- Comfortable jobs submission

| Projekt   | Job   | ld                    | Status   | Age          |
|-----------|-------|-----------------------|----------|--------------|
| Project 1 | Job 1 | 470609.skirit-f.ics.m | finished | May 16, 2008 |
| Project 1 | Job 2 |                       | idle     | May 16, 2008 |
| Project 1 | Job 3 | 470669.skirit-f.ics.m | error    | May 16, 2008 |
| Project 2 | Job 4 | 470601.skirit-f.ics.m | finished | May 19, 2008 |
| Project 2 | Job 5 |                       | waiting  | May 19, 2008 |
| Project 3 | Job 6 |                       | waiting  | May 19, 2008 |
|           |       |                       |          |              |

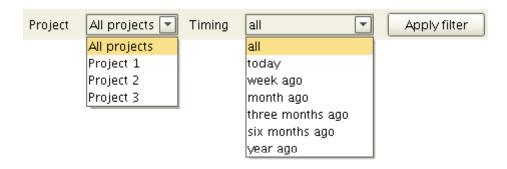

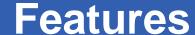

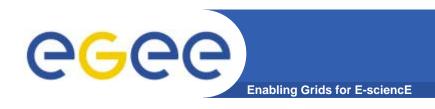

- Job files management
- Categorization of computational projects/jobs
- Checking status of multiple jobs
- Comfortable jobs submission

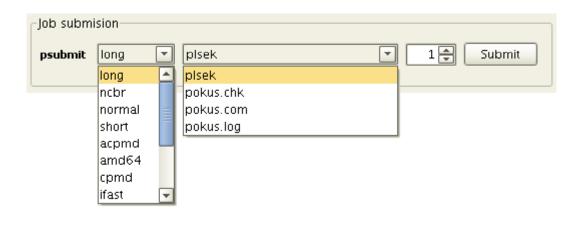

 Status details

 Submited
 2008-05-16 09:54:23

 Started
 2008-05-16 09:54:52

 Finsihed
 2008-05-16 09:55:05

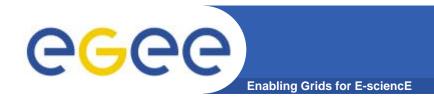

### **Technicalities**

### CharonGUI is Java-based application

- Current version runs at specific server
  - dedicated frontend/user interface to individual VOs
  - JRE-1.6.0 is the only prerequisite on server side
- Display on remote X-server
  - Linux, MS Windows with X-Window emulator
- Implemented functions
  - available in graphical interface itself and in dropdown menu
  - personalization of user settings (last project, ...)

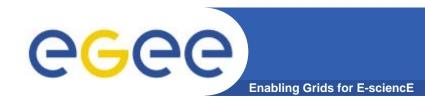

### **Added Values**

- Management of laboratory projects
  - allowing complete projects and jobs manipulation
- Exhaustive jobs overview and jobs filtering
  - based on job state, time period, project assignment, job IDs
- Invocation of Xterm for further analysis
- Advanced features
  - internationalization (languages)
  - support for visual skins

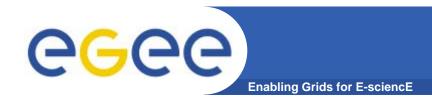

# Conclusions

### Drawbacks and issues

- latency
- reading the console output (discovered issues to be fixed)

### Deployment

- METACentrum (Czech NGI National Grid Initiative)
- VOCE (Virtual Organization for Central Europe)

### Promotion outside Europe

EUAsiaGRID project

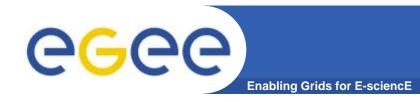

# **Future Work**

- Remote client version
- Extension of supported virtual organizations
- Multiple project hierarchy
- Configuration and installation tool
- Interactive list of application modules including links to on-line documentation